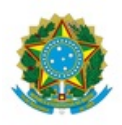

# MINISTÉRIO DA EDUCAÇÃO UNIVERSIDADE FEDERAL DA INTEGRAÇÃO LATINO-AMERICANA PROGRAMA DE PÓS-GRADUAÇÃO EM HISTÓRIA

# **RETIFICAÇÃO**

O coordenador do Programa de Pós-Graduação em História, nomeado pela Portaria UNILA nº 361, publicada no D.O.U. nº 172, no uso de suas atribuições, torna pública, pelo presente edital, o ato de retificação nº 01 referente ao edital 18/2021-PPGHIS que dispõe acerca da abertura do processo de credenciamento de novos docentes para o Programa de Pós-Graduação em História (PPGHIS) da Universidade Federal da Integração Latino-Americana (UNILA) nos itens a seguir descritos mantendo inalterados os demais itens do referido edital retificado.

# Onde se lê:

3.2 As inscrições deverão ser realizadas pelo sistema online de inscrições no Sistema Integrado de Gestão de Atividades Acadêmicas (SIGAA) da UNILA no período informado no cronograma deste edital.

## Leia-se:

3.2 As inscrições deverão ser realizadas pelo sistema online Inscreva (https://inscreva.unila.edu.br/) da UNILA no período informado no cronograma deste edital.

## Onde se lê:

3.4 O PPGHIS não se responsabiliza pelas inscrições via internet não recebidas por motivos de ordem técnica dos computadores, de falhas de comunicação, de congestionamento das linhas de comunicação, bem como em função de outros fatores que impossibilitem a transferência dos dados da inscrição para o processo seletivo no sistema SIGAA.

#### Leia-se:

3.4 O PPGHIS não se responsabiliza pelas inscrições via internet não recebidas por motivos de ordem técnica dos computadores, de falhas de comunicação, de congestionamento das linhas de comunicação, bem como em função de outros fatores que impossibilitem a transferência dos dados da inscrição para sistema Inscreva da UNILA.

## Onde se lê:

3.5 São imprescindíveis para a inscrição os documentos relacionados abaixo. Estes devem ser anexados no SIGAA em seus respectivos campos obrigatoriamente em formato PDF:

## Leia-se:

3.5 São imprescindíveis para a inscrição os documentos relacionados abaixo. Estes devem ser anexados no sistema Inscreva (https://inscreva.unila.edu.br/) da UNILA em seus respectivos campos obrigatoriamente em formato PDF:

## Onde se lê:

3.7 Cada campo de upload no processo seletivo pelo SIGAA comporta apenas 01 (um) arquivo .PDF.

#### Leia-se:

3.7 Cada campo de upload no sistema Inscreva da UNILA comporta apenas 01 (um) arquivo .PDF.

Retificação, com publicação no Boletim de Serviço nº 141, de 03 de Dezembro de 2021.